# Umsetzung des ISMS im Landratsamt Karlsruhe

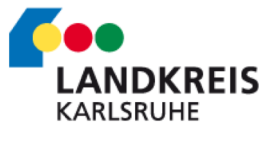

nger, IT-Sicherheitsbeauftragter im Landratsamt Karlsuhe

Vorstellung Landkreis und Landratsamt

Herausforderungen

Umsetzung

Unterstützung durch Verinice

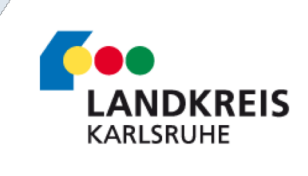

### Landkreis Karlsruhe

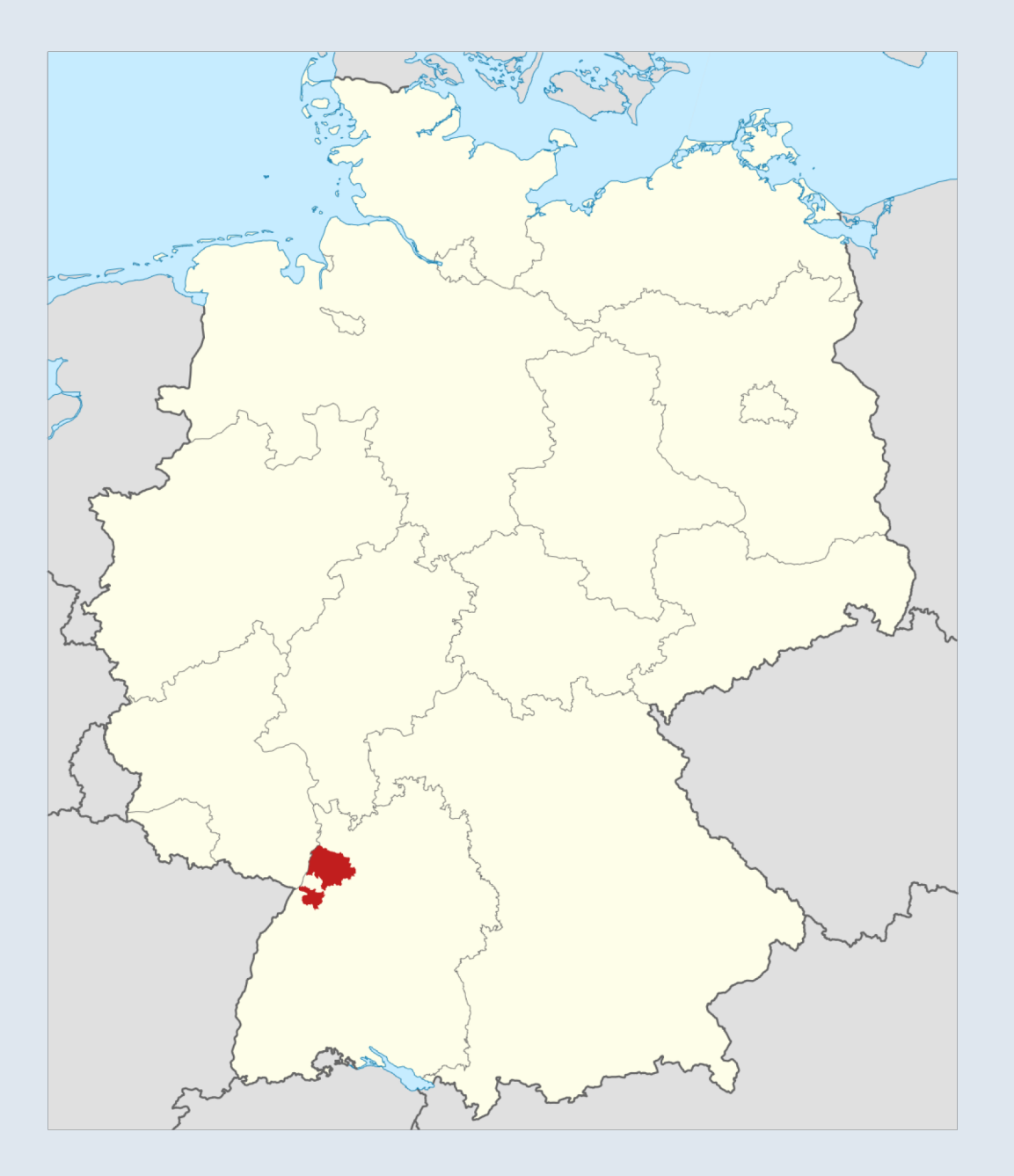

### **Zahlen und Daten zum Landkreis**

- Gründung des Landkreises 1863 und Kreisreform 1971
- Fläche: 1.085 km²
- Einwohner: 440.114
- 32 Städte und Gemeinden mit über 100 Stadt- und Ortsteilen

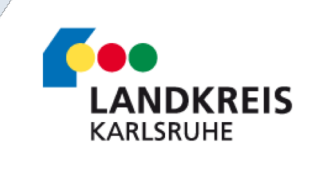

### Das Landratsamt Karlsruhe

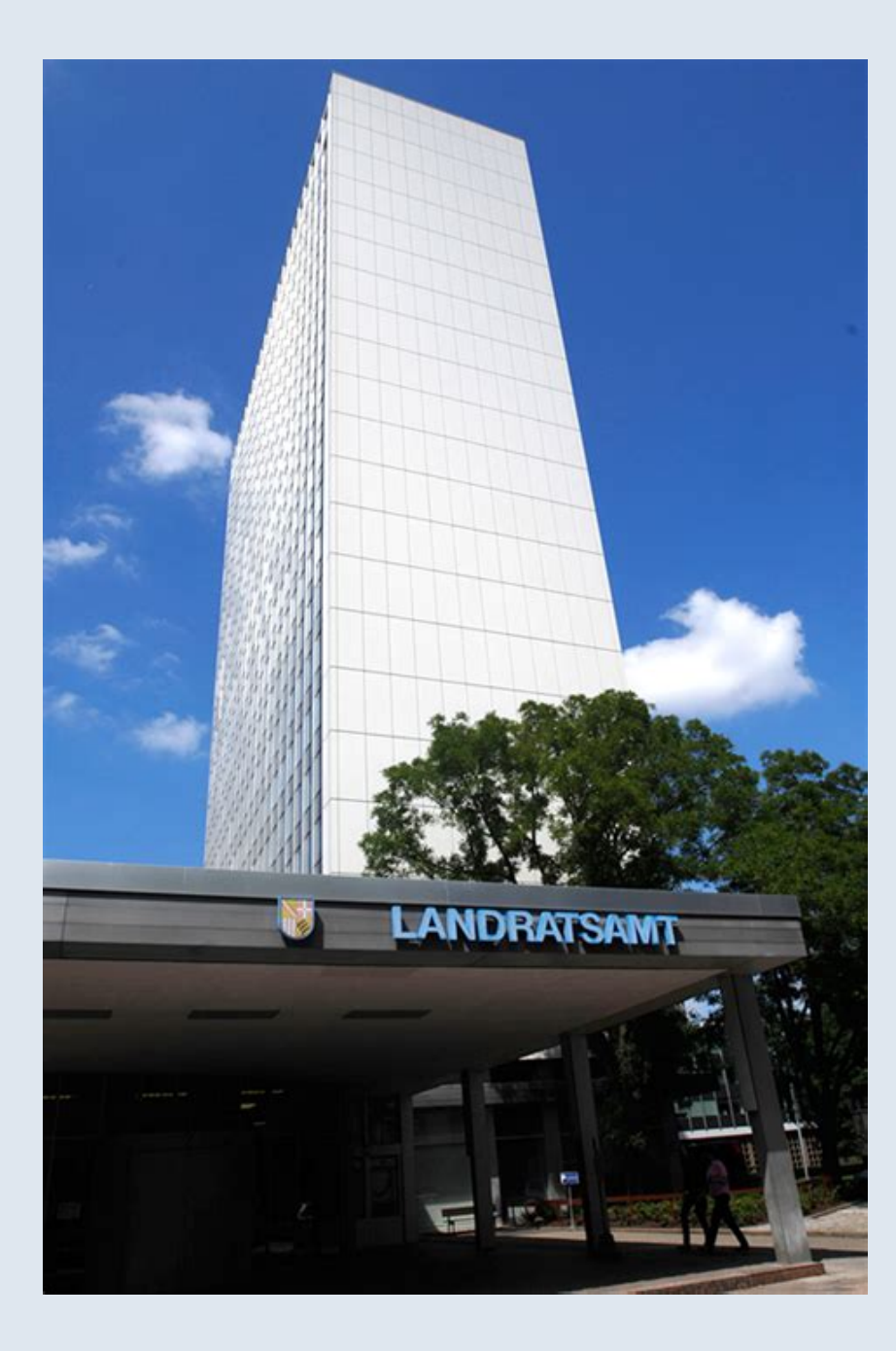

### **Zahlen und Daten zum Landratsamt**

- ca. 2000 Mitarbeiter
- 21 Fachämter
- 138 Standorte
- Partnerschaften mit.... …dem Landkreis Mittelsachsen …walisischen Landkreisen
	- …Israel
	- …Brasilien

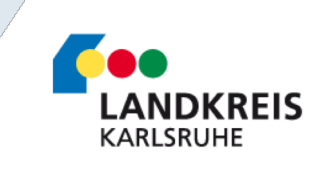

### Das Landratsamt Karlsruhe

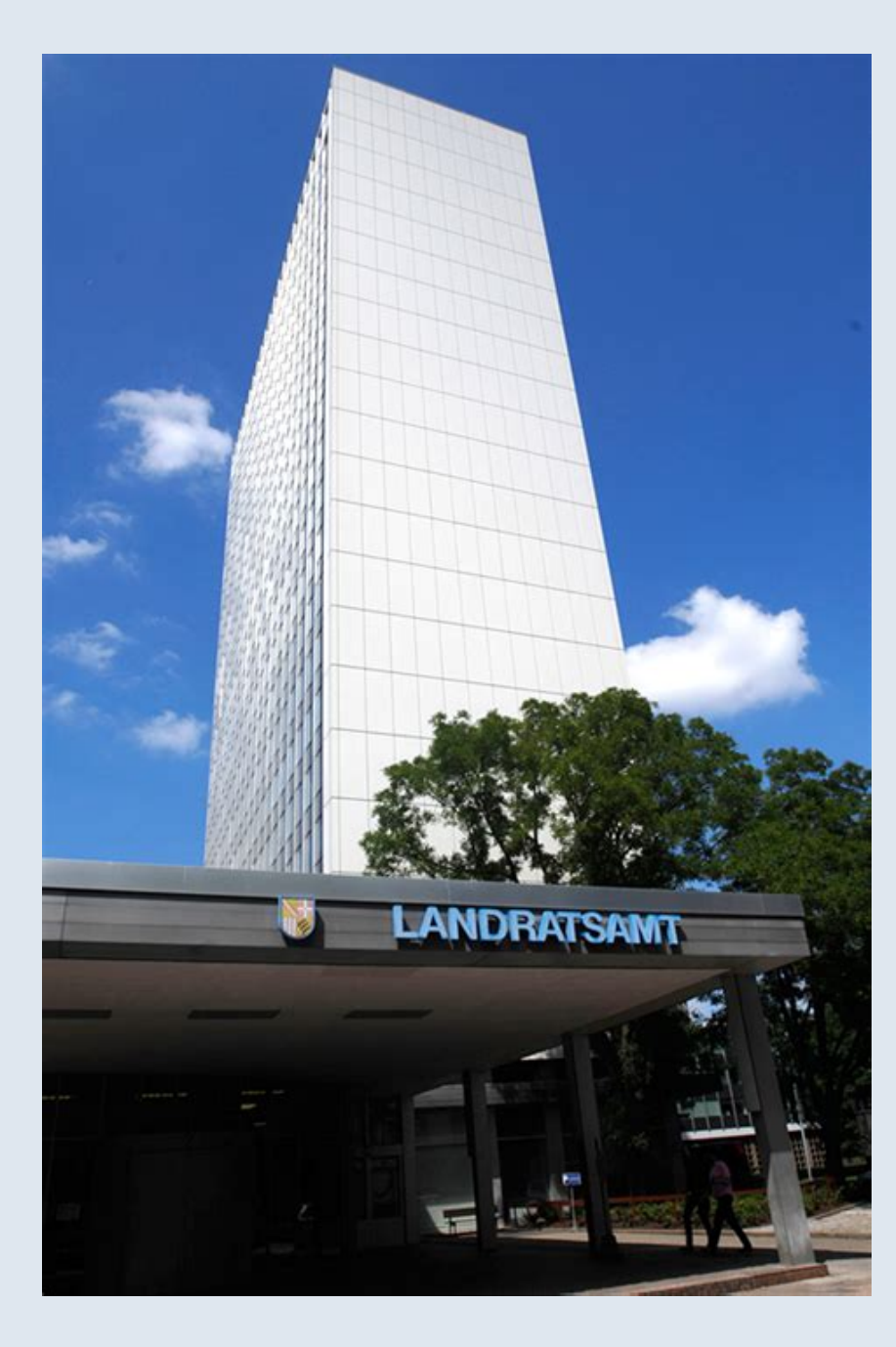

### **Auszeichnungen der Verwaltung**

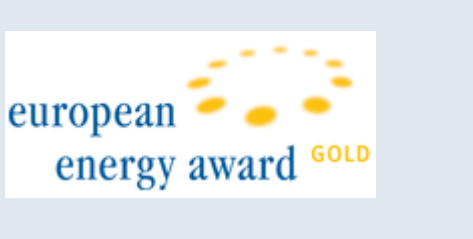

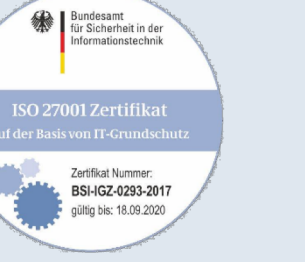

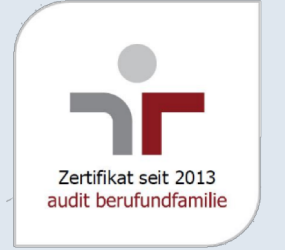

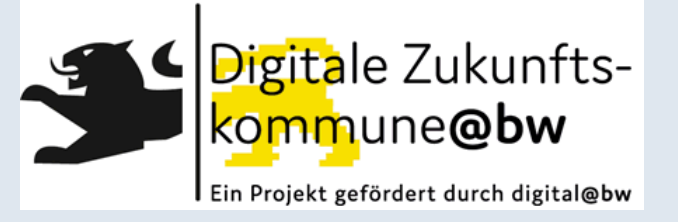

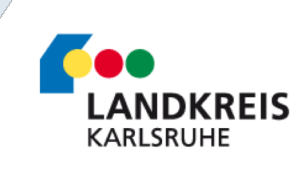

Vorstellung Landkreis und Landratsamt

Herausforderungen

Umsetzung

Unterstützung durch Verinice

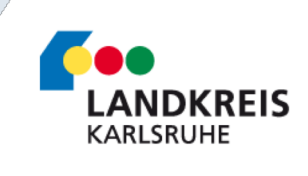

### Herausforderungen beim Aufbau und Betrieb des ISMS

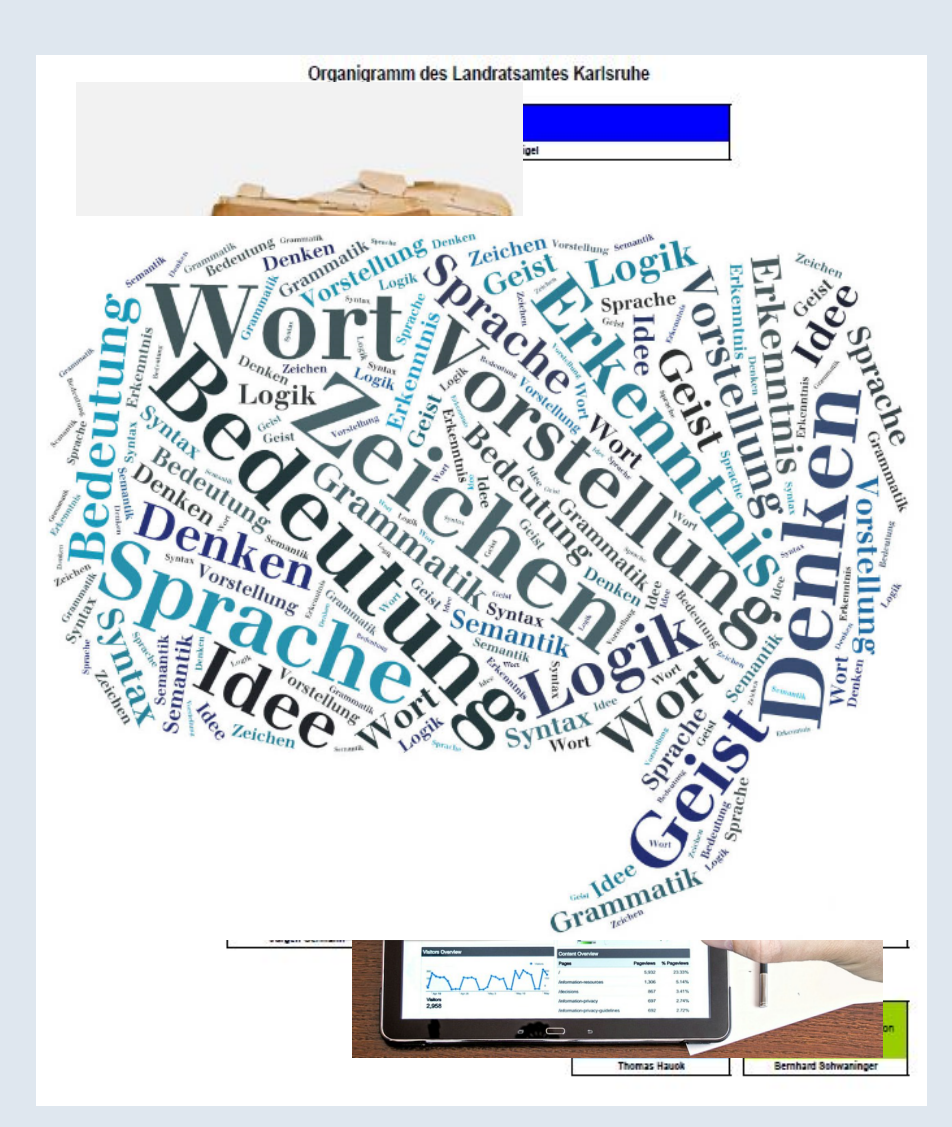

- **Vielfalt der Arbeitsbereiche**
	- **238 Kernprozesse**
	- **516 Fachanwendungen**
	- **138 Standorte**
- Beachtung der "alten" und "neuen" **Strukturen.**
- **Risikobewusstsein / Rechtsbewusstsein**
- **Sprache / Begriffe**

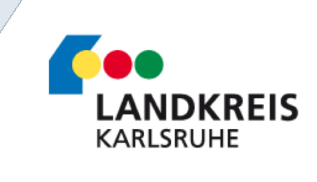

Vorstellung Landkreis und Landratsamt

Herausforderungen

Umsetzung

Unterstützung durch Verinice

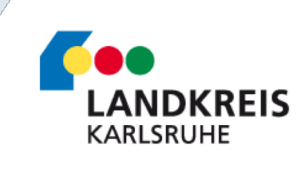

# Grundsätze für das ISMS im Landratsamt

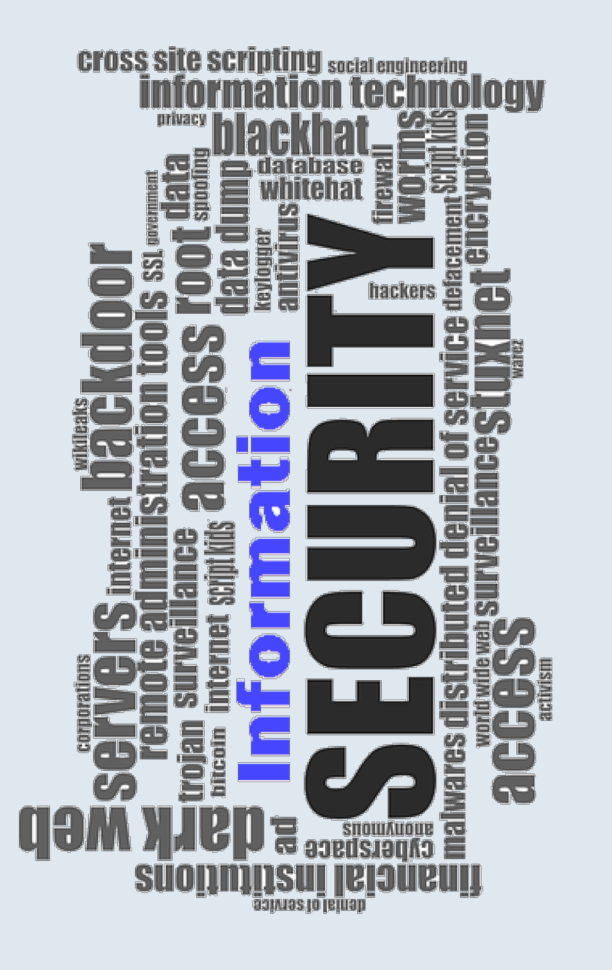

- Keine doppelte oder unnütze Datenerhebung durch das ISMS, sondern Nutzung der erfassten Daten.
- Informationssicherheit soll in die bestehenden Prozesse integriert werden.
- Die Sprache der Verwaltung hat Priorität.
- Informationssicherheit soll für die betroffenen Bereiche verständlich und nachvollziehbar sein.

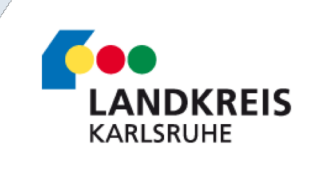

# Anforderungen an ein Tool zur Unterstützung des ISMS

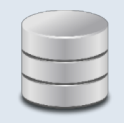

Prozesse

- Produktplan BW

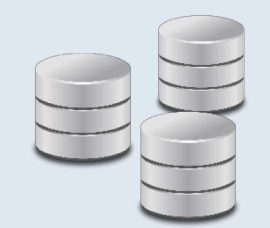

Assets

- CMDB
- **Standortliste**
- GVP
- Ticketsystem
- Vertragsmanagement
- Softwareverteilung
- DMS

### Datenquellen Regelungen zur Informationssicherheit

#### Externe Vorgaben

- IT-Grundschutz
- EU-Zahlstelle
- E-Government-Gesetz
- EU-DSGVO / BDSG neu
- KatS
- **Nationales Waffenregister**
- ….

#### Interne Vorgaben

- Richtlinien
- **Dienstanweisungen**

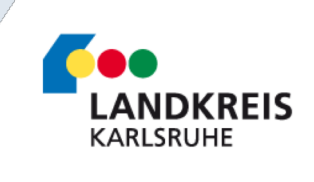

# Anforderungen an ein Tool zur Unterstützung des ISMS

### Management

- Durchführen von Audits.
- Behandlung von Sicherheitsvorfällen.
- Dokumentation von Ausnahmen.
- Erfassen und Bewerten von Kennzahlen.
- Managen von Sicherheitsmaßnahmen.

### **Output**

#### **Berichte**

- **Managementbericht**
- Referenzdokumente
- Compliance Berichte
- **Risikobericht**
- **Verarbeitungsverzeichnis**

#### Arbeitsdokumente

- CSV-Dateien
- Excel-Übersichten

### Flexibilität

- Einfaches Customizing
- **Scalierbarkeit**
- Anpassung an unser Coperate Design

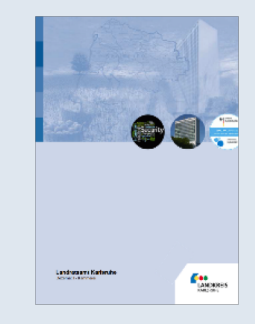

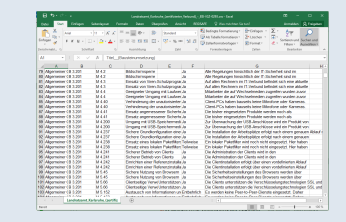

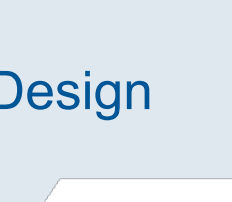

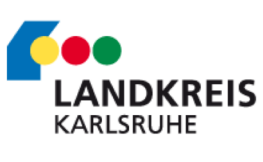

# Anforderungen an ein Tool zur Unterstützung des ISMS

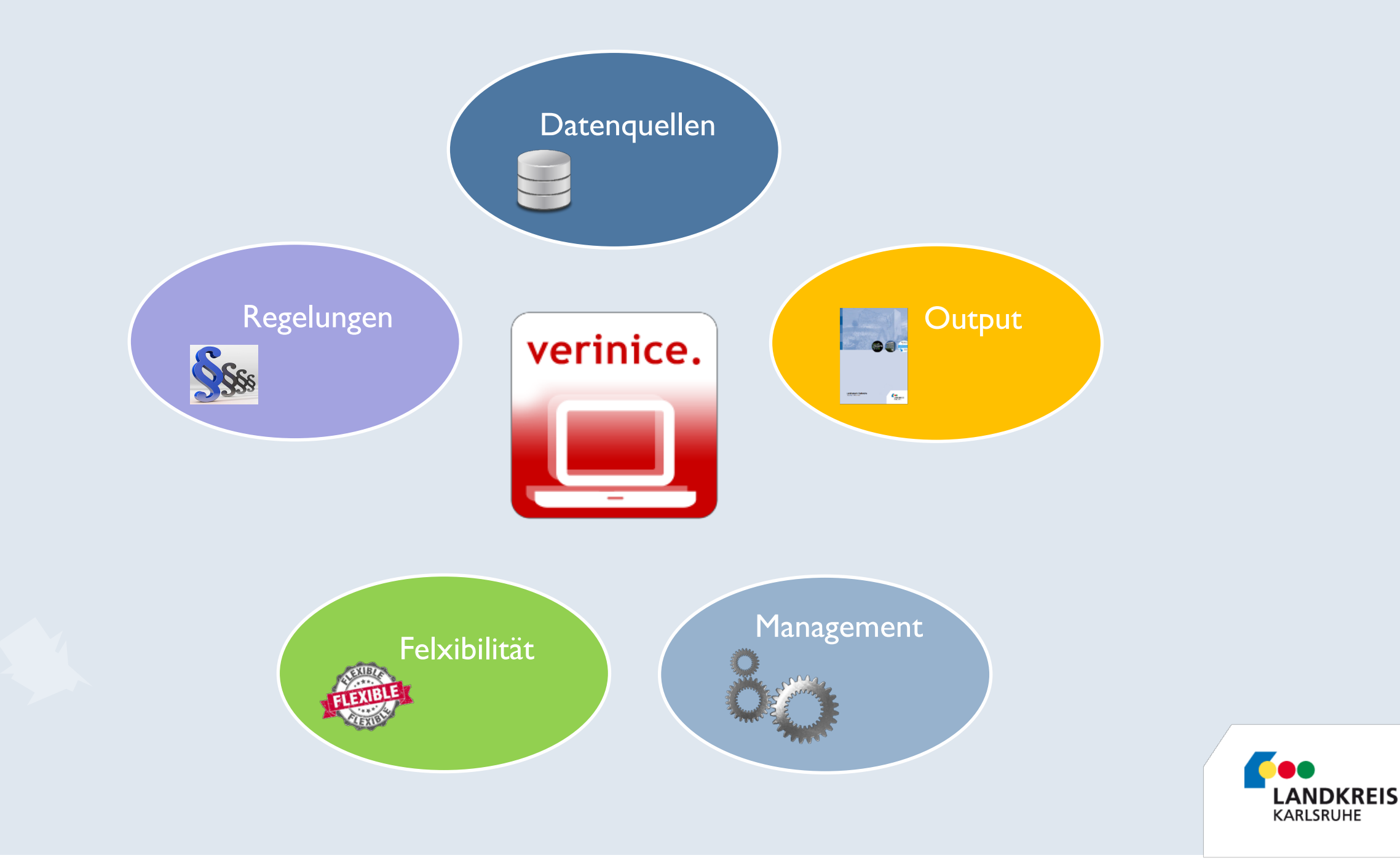

Vorstellung Landkreis und Landratsamt

Herausforderungen

Umsetzung

Unterstützung durch Verinice

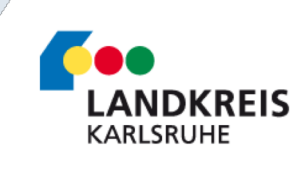

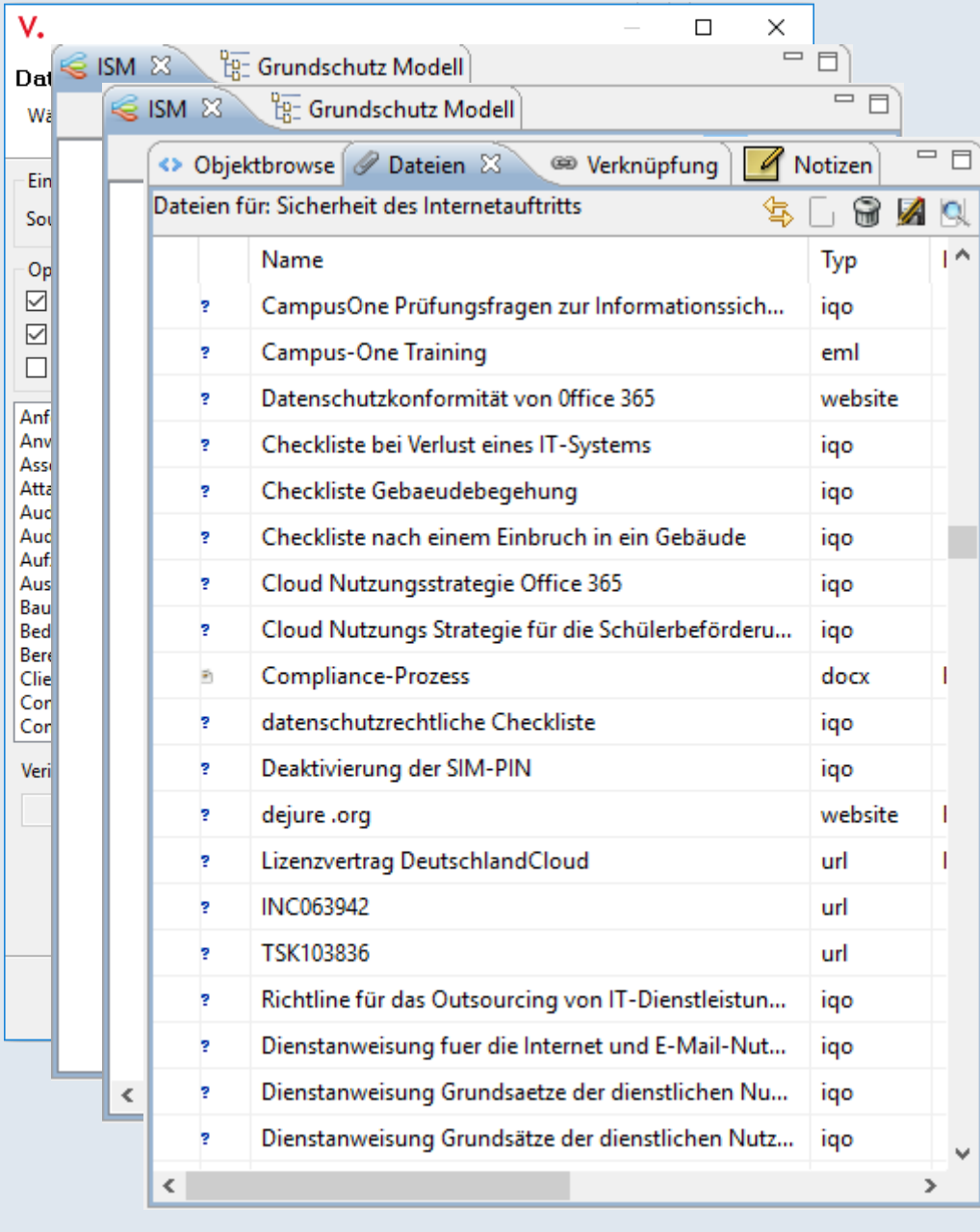

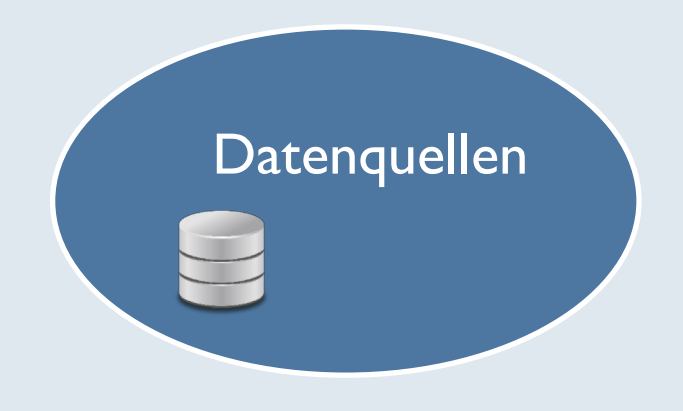

- CSV Import
- Import von Assets
- Import von Geschäftsprozessen
- Verknüpfungen mit DMS, CMS, Tickets, Files …

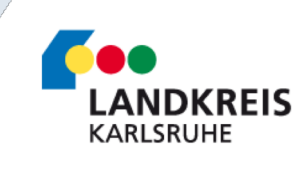

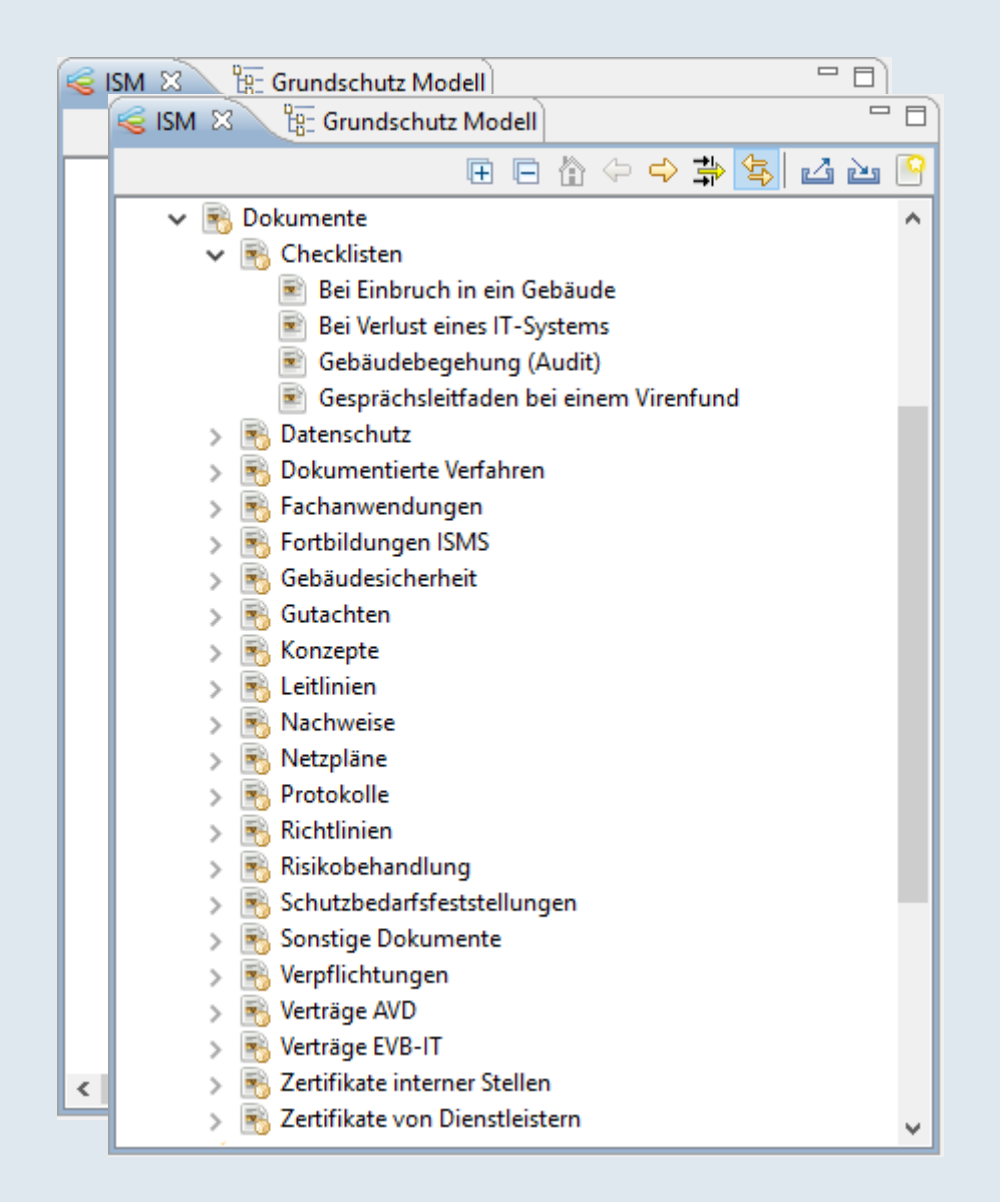

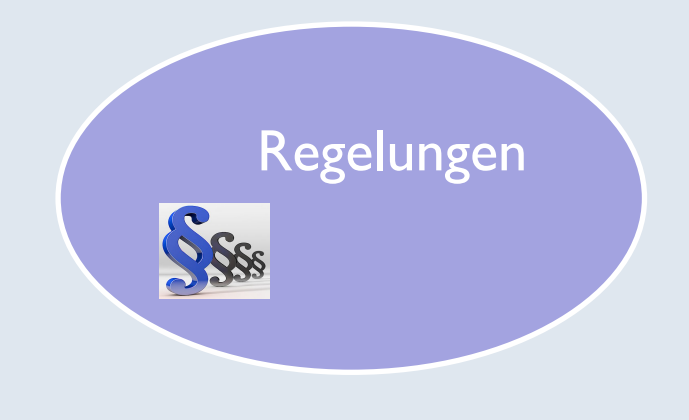

- Controls
- Dokumente

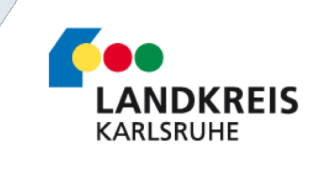

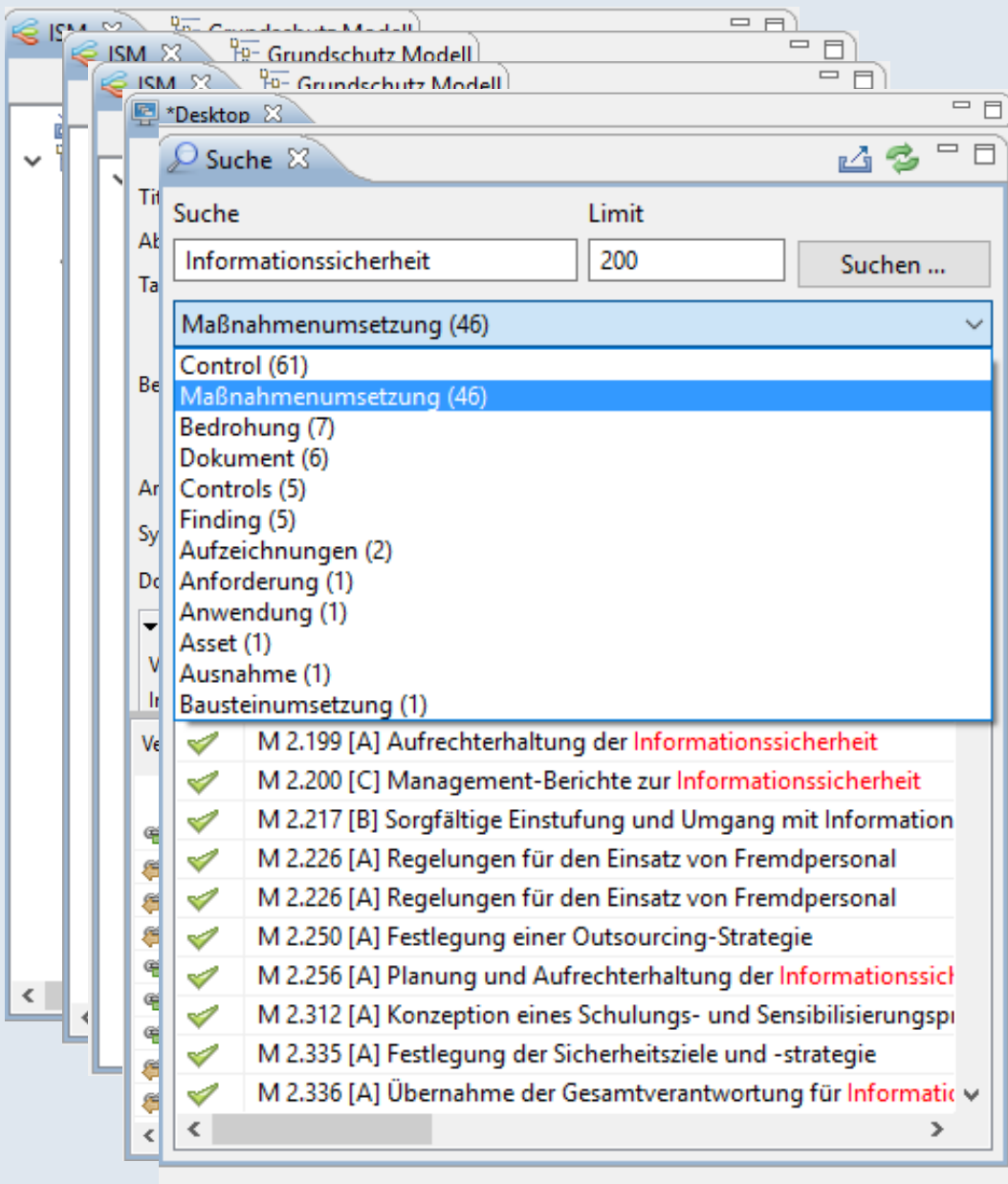

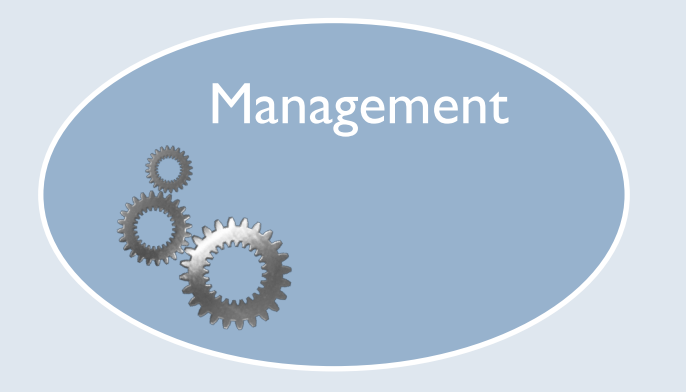

- Durchführen von Audits.
- Behandlung von Sicherheitsvorfällen.
- Dokumentation von Ausnahmen.
- Erfassen und Bewerten von Kennzahlen.
- Verknüpfungen von Objekten.
- Suche

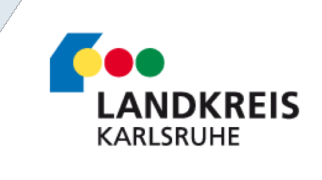

 $\times$ 

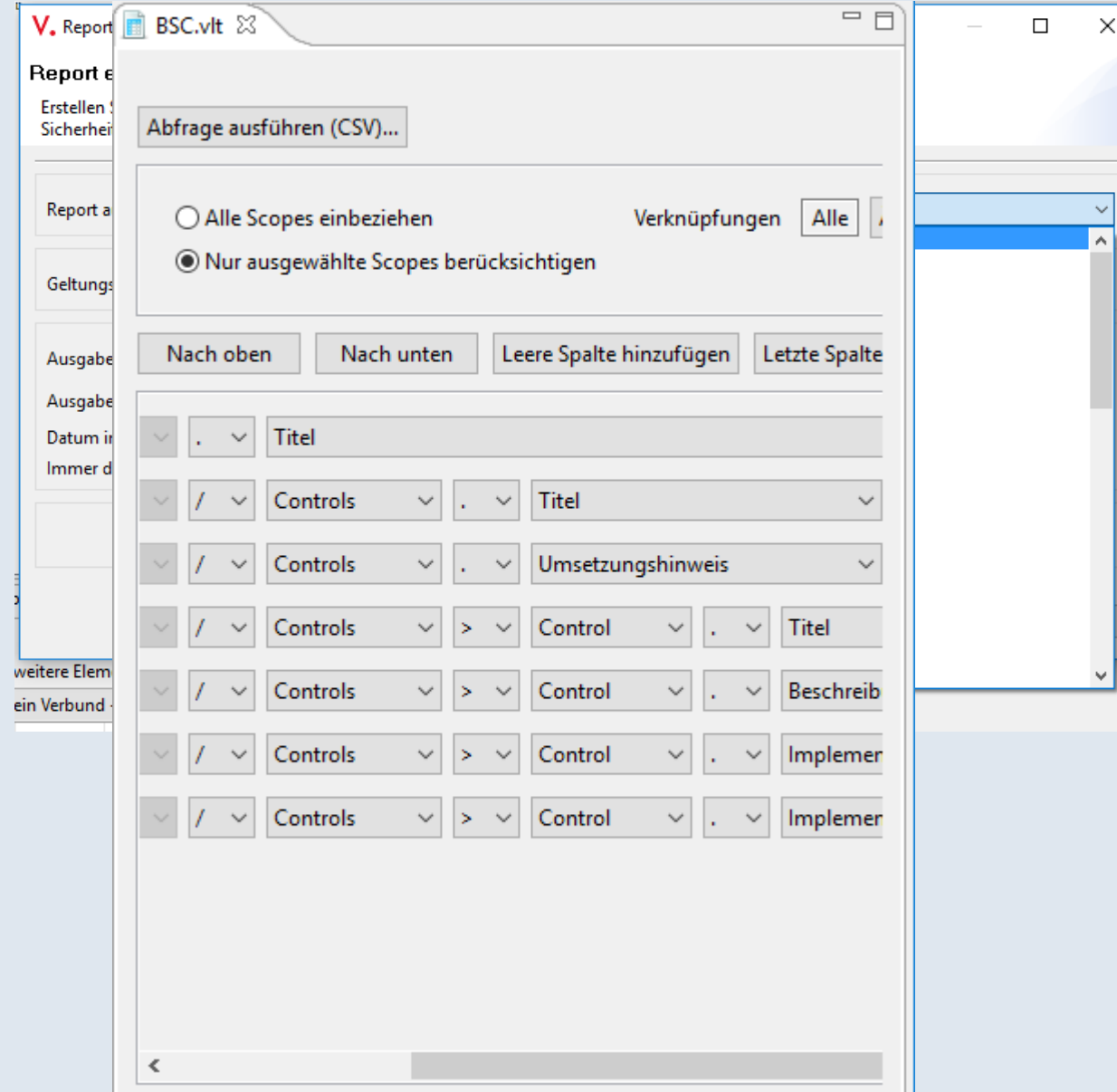

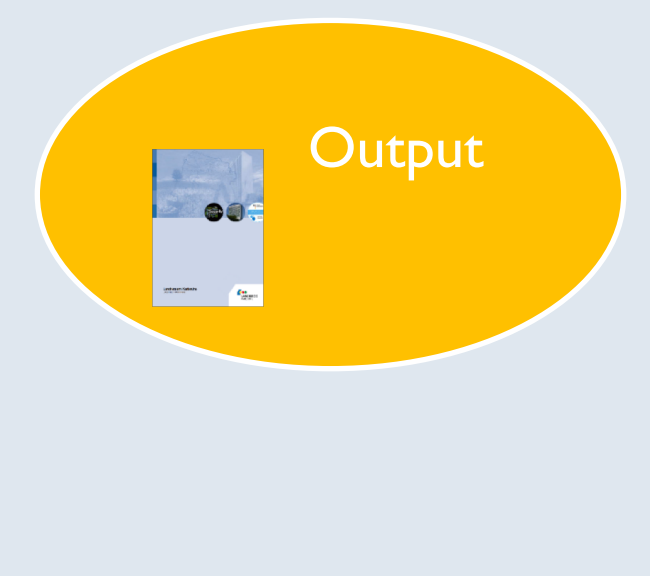

- Berichte
- Arbeitsdokumente über die Report-Abfrage.

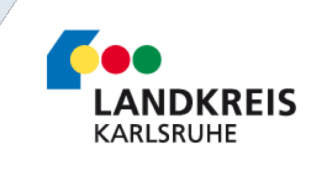

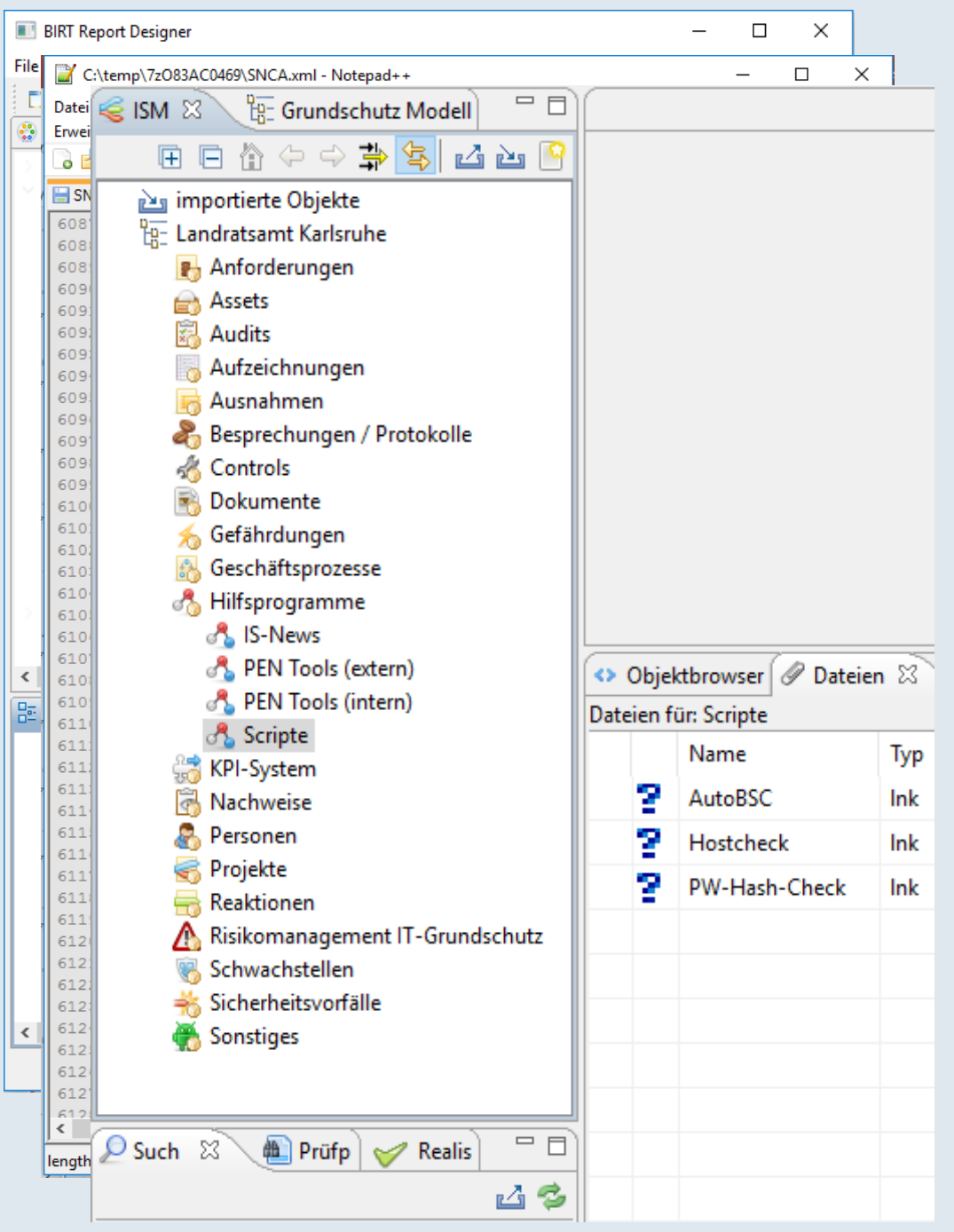

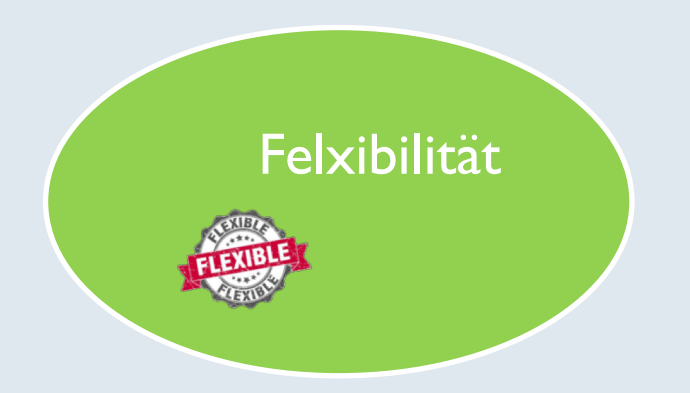

- Anpassung und Gestaltung der Berichte in vDesigner
- Customizing in der Datei SNCA.xml
- Ergänzung durch einfache Scripts oder Linklisten

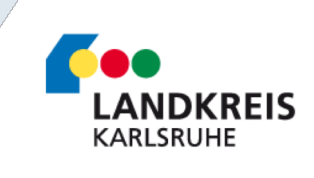

Vorstellung Landkreis und Landratsamt

Herausforderungen

Umsetzung

Unterstützung durch Verinice

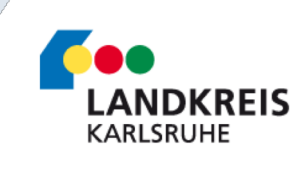

# Zusammenfassung und Erkenntnisse

- Unsere Grundsätze und Erwartungen an ein ISMS konnten durch Verinice unterstützt werden.
- Aktuelle Berichte und Arbeitsdokumente "auf Knopfdruck" sind möglich.
- Der erste Schritt ist der Schwerste, aber auch der Wichtigste.

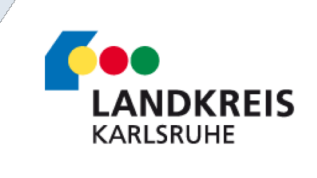

### Wünsche ….

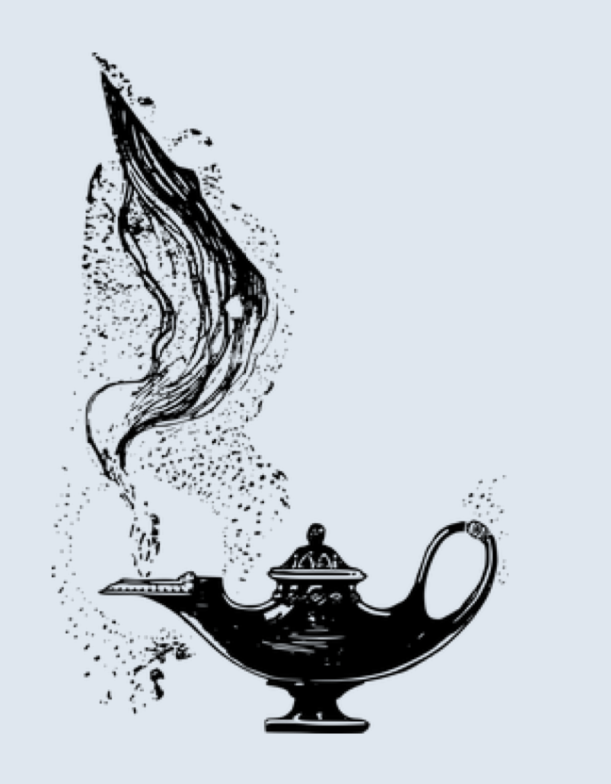

- Verbesserung der Schnittstellen. (Export - Bearbeitung - Import)
- Konfigurierbares Dashboard.
- Zusammenführung der Objekte aus den unterschiedlichen Perspektiven.

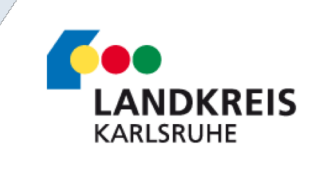

# Vielen Dank für Ihre Aufmerksamkeit !

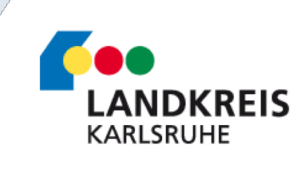